# **onabet fortune**

- 1. onabet fortune
- 2. onabet fortune :aplicativo apostas online
- 3. onabet fortune :jogar blackjack ao vivo

### **onabet fortune**

Resumo: **onabet fortune : Junte-se à diversão em mka.arq.br! Inscreva-se e desfrute de recompensas exclusivas!**  contente:

### **onabet fortune**

Quando se trata de apostas desportivas, encontrar o melhor horário para apostar pode marcar a diferença na onabet fortune conta bancária. No entanto, o Onabet é um pouco diferente dos outros sites de aposta, desportivas e o momento ideal para apostaar pode depender de outros fatores, como o tipo de jogo no qual deseja apostar.

Neste artigo, vamos falar sobre o melhor horário para jogar no Onabet, analisar os fatores que podem influenciar seu desempenho e compartilhar algumas dicas para ajudar você a ganhar mais apostas.

# **Como Funciona o Onabet Cream**

Antes de entrarmos em onabet fortune detalhes sobre o melhor horário para apostar no Onabet, é importante entender como funciona o Onabe Cream, já que o medicamento tem um efeito sobre a onabet fortune capacidade de tomar decisões informadas.

O Onabet Cream é uma pomada antifúngica usada para tratar infecções fúngicas da pele. Ele funciona matando o fungo que causa infecções como no pé de atleta, Dhobie Itch, fungo vaginal, verminose e pele seca e descamativa.

Chama-se à versão em onabet fortune inglês Sertaconazole Nitrate e onabet) pomada, 2% mais comummente usados para candidíases cutâneas (incluindo o candidiase, candidioase e micoses pediculóides, micosses interdigitais, pitiríase versicolor), egípcios relâmpago (Herpes zoster, herpes genital Herpes, herpe simplex e herpes zoter) e as infecções por mofo em onabet fortune outros lugares.

# **O Melhor Horário Para Apostar No Onabet: Análise de Fatores**

Compreender como as apostas funcionam no Onabet é o primeiro passo para encontrar o melhor horário para jogar. Vamos analisar alguns fatores que podem influenciar onabet fortune performance:

- Os jogos mais populares no Onabet são jogados em onabet fortune horários específicos do dia.
- O volume de apostas varia ao longo do dia.
- Existem períodos em onabet fortune que os riscos são maiores.
- Algumas apostas são mais rentáveis do que outras.

Em geral, o Onabet tem um maior volume de apostas durante o final da noite e ao longo dos fins de semana. Isso significa que haverá mais apostas disponíveis nesses períodos. No entanto, também significa que o risco é maior e que há mais concorrentes lutando pelo seu dinheiro.

# **Conclusão**

Em resumo, encontrar o melhor horário para jogar no Onabet depende de uma variedade de fatores, incluindo o tipo de jogo no qual deseja apostar, o volume de apostas e o nível de risco que deseja assumir. Recomendamos que revise as condições do jogo e dos apostadores antes de fazer suas apostas. Há vários fatores que podem influenciá-lo, incluindo:\* A corrida entre os jogadores pode ser muito mais importante do que saber o momento ideal

#### **onabet fortune**

#### **Qual melhor horário para usar a Onaben?**

Onaben é um fármaco antifúngico em onabet fortune creme que tem como principio ativo a Onaben, com uma concentração de 2%. É freqüentemente usado para tratar infecções fúngicas da pele, como os "pés de atleta".

Para que a Onaben tenha um grande efeito duradouro, ela deve ser aplicada em onabet fortune pequenas quantidades na região afetada, entre os dedos e após uma higiene e secagem cuidadosa da pele. O creme deve ser usado duas vezes por dia, pela manhã e à noite. Utilizá-lo durante esse horário permite que o fármaco seja absorvido pelas camadas da pele, além de proporcionar efeito durante o dia e a noite.

A questão sobre o melhor horário para onabet fortune aplicação é recorrente devido aos distintos ritmos circadianos presentes no corpo humano. No entanto, o horário ideal é relativamente subjetivo, visto que cada pessoa pode ter reações individuais em onabet fortune momentos específicos do dia. Portanto, você deve tratar os sintomas sempre que houver um momento oportuno, para obter o máximo benefício do tratamento.

#### **Como usar a Onaben?**

A Onaben deve ser aplicada duas vezes ao dia, pela manhã e à noite, após a higiene e secagem cuidadosa da pele afetada. O creme deve ser utilizado uniformemente em onabet fortune pequenas quantidades sobre a região afetada e entre os dedos do pé. É relevante evitar que ocreme tenha contato direto com os olhos, e em onabet fortune caso de contato acidental, é imprescindível lavar imediatamente os olhos com água e buscar atendimento médico imediatamente.

#### **Efeitos Colaterais da Onaben**

Como qualquer medicamento, a Onaben pode ter efeitos colaterais, incluindo coceira, irritação, vermelhidão e queimadura no local onde foi aplicado. Ocorre em onabet fortune apenas 1-10% dos indivíduos que usam o medicamento.

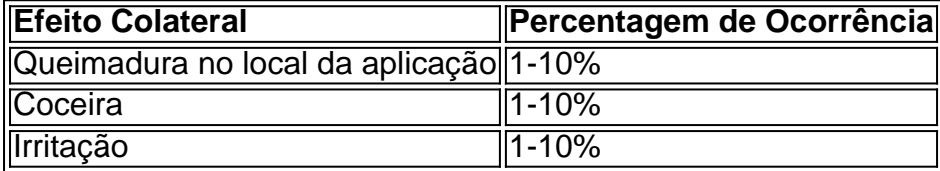

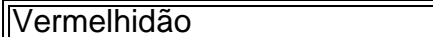

### **onabet fortune :aplicativo apostas online**

 $1 - 10%$ 

Onabet 2% Creme é um medicamento antifúngico usadopara tratar infecções fúngicas do peles. Funciona matando o fungo que causa infecções como pé de atleta, Dhobie Itch, candidíase, micose e seco, escamoso. pele.

Onabet SD Solution é um medicamento antifúngico que é usado parapara tratar infecções fúngicas como pé de atleta (infecção entre dedos), Jock coceira ( infecção da área da virilha), micose e seco, escamosa peles. Dá o relevo da dor, vermelhidão, pr comichão na área afetada e acelera a cura. processo.

# **Como baixar o app OnABET no Brasil**

No mundo de hoje, é difícil imaginar a vida sem acesso fácil e rápido à internet e às suas inúmeras possibilidades. Uma delas é a capacidade de fazer apostas desportivas em onabet fortune qualquer lugar e em onabet fortune qualquer hora, graças às aplicações móveis como o OnABET.

Se você é um entusiasta de apostas desportivas e deseja ter o OnABET no seu celular ou tablet, este artigo é para você! Vamos mostrar passo a passo como baixar e instalar o aplicativo no seu dispositivo móvel.

### **Passo 1: Baixe o arquivo do aplicativo**

Para começar, você precisa baixar o arquivo do aplicativo OnABET no seu dispositivo móvel. A maneira mais fácil de fazer isso é acessar o site oficial do OnABET em onabet fortune seu navegador móvel e clicar no botão de download.

Isso fará com que o arquivo do aplicativo seja transferido para o seu dispositivo móvel. O tamanho do arquivo é de aproximadamente 10 MB, então certifique-se de ter espaço suficiente no seu dispositivo antes de começar a download.

### **Passo 2: Instale o aplicativo**

Após o download concluído, você verá uma notificação no canto superior da tela indicando que o arquivo do aplicativo está pronto para ser instalado. Toque na notificação ou acesse o menu de downloads no seu dispositivo móvel para iniciar a instalação.

Na tela de instalação, você verá informações sobre o aplicativo, como o nome do aplicativo, o tamanho do aplicativo e o nome do desenvolvedor. Toque no botão "Instalar" para continuar. O processo de instalação levará alguns segundos, dependendo do desempenho do seu dispositivo móvel. Aguarde até que a instalação seja concluída antes de continuar.

### **Passo 3: Abra o aplicativo e crie uma conta**

Após a instalação concluída, você verá o ícone do aplicativo OnABET na tela inicial do seu dispositivo móvel. Toque no ícone para abrir o aplicativo.

Se você ainda não tiver uma conta no OnABET, terá que criar uma antes de poder fazer apostas. Para fazer isso, toque no botão "Registrar" e siga as instruções na tela para fornecer suas informações pessoais e de contato.

Se você já tiver uma conta, basta inserir suas credenciais de login e tocar no botão "Entrar" para acessar o aplicativo.

### **Passo 4: Faça onabet fortune primeira aposta**

Agora que você tem o aplicativo OnABET instalado e uma conta criada, é hora de fazer onabet fortune primeira aposta! Toque no botão "Esportes" no menu principal do aplicativo para ver as opções de apostas desportivas disponíveis.

Escolha o esporte e o jogo desejados e insira o valor da onabet fortune aposta na caixa correspondente. Em seguida, toque no botão "Fazer aposta" para confirmar a onabet fortune aposta.

Parabéns, você acabou de fazer onabet fortune primeira aposta no OnABET! Agora é só sentar e torcer para a onabet fortune equipe vencer.

Em resumo, baixar e instalar o aplicativo OnABET no seu dispositivo móvel é uma tarefa fácil e rápida. Siga as etapas acima para começar a fazer apostas desportivas onde e quando quiser, diretamente do seu celular ou tablet.

### **onabet fortune :jogar blackjack ao vivo**

A extensão da devastação das inundações que estão devastando o sul do Brasil foi revelada onabet fortune imagens novas e dramáticas compartilhadas com a onabet fortune .

Pelo menos 95 pessoas morreram nas fortes chuvas e inundações que assolaram o estado do Rio Grande, onde as tempestades afetaram mais de 1 milhão onabet fortune 385 municípios. Mais de 150 mil pessoas foram deslocadas pelas inundações, que atingiram os rios Taquari e Cai da região transbordando água para além das suas margens.

Imagens de satélite mostram uma visão geral do Rio Guaiba, onabet fortune Porto Alegre (Brasil), no dia 21 abril antes das enchentes e 7 maio depois que a área foi inundada. Maxar Technologies

Em uma das imagens, da Maxar Technologies um bairro inteiro de casas na parte norte do Porto Alegre (capital estadual) encontra-se onabet fortune grande medida debaixo d'água. Estradas se voltaram para rios lamacento e vasto campos são marron com águas pluviais; No Aeroporto Internacional Salgado Filho, na capital.

as pistas e estradas estão totalmente submersas - apenas edifícios permanecem acima da água. O Aeroporto Internacional Salgado Filho de Porto Alegre é visto antes das inundações, à esquerda e com suas pistas submersas onabet fortune águas inundadas.

Maxar Technologies

O recorde de chuvas tem sido associado ao El Nio, um fenômeno climático natural que aquece as águas do Pacífico e tende a trazer fortes precipitações para o sul brasileiro. A longo prazo aquecimento global causado principalmente por humanos queimando combustíveis fósseis também exacerbou clima extremo na região ".

O Rio Grande do Sul - o estado mais ao sul no Brasil, e até recentemente uma região agrícola tranquila – tem visto eventos climáticos extremos nos últimos anos.

Na área central da capital, o estádio de futebol Gremio Arena que tem 55.000 pessoas e está cercado por enchentes.

A Arena Gremio é vista antes de inundações, à esquerda e parcialmente submersa por enchentes.

Maxar Technologies

A Confederação Brasileira de Futebol adiou partidas envolvendo equipes do Rio Grande até 27 maio. O astro brasileiro Neymar Jr postou no Instagram uma imagem da aeronave estacionada ao lado das paletes, incluindo água engarrafada que ele disse ser dele e seu pai

"Nosso Brasil está passando por um momento difícil e ajudar nunca é demais,

independentemente da onabet fortune situação financeira.

O presidente Luiz Inácio Lula da Silva enviou ao Congresso um decreto legislativo para acelerar a transferência de recursos à área na terça-feira.

Mais de 46 mil pessoas foram resgatadas das águas onabet fortune uma operação maciça

Author: mka.arq.br Subject: onabet fortune Keywords: onabet fortune Update: 2024/7/27 9:56:35